excel, and  $\alpha$  is a set of  $\alpha$  set of  $\alpha$  $(1)$  $(2)$  Excel  $\blacksquare$  $(3)$  (1)  $(1)$  1/25,000 100m  $(2)$  1cm  $(3) \hspace{3.1em} \text{Excel} \hspace{3.2em} ,$  $\mathcal{L}_{\mathcal{A}}$  $(4)$ 

40.地形図と地形 …………………………………

90

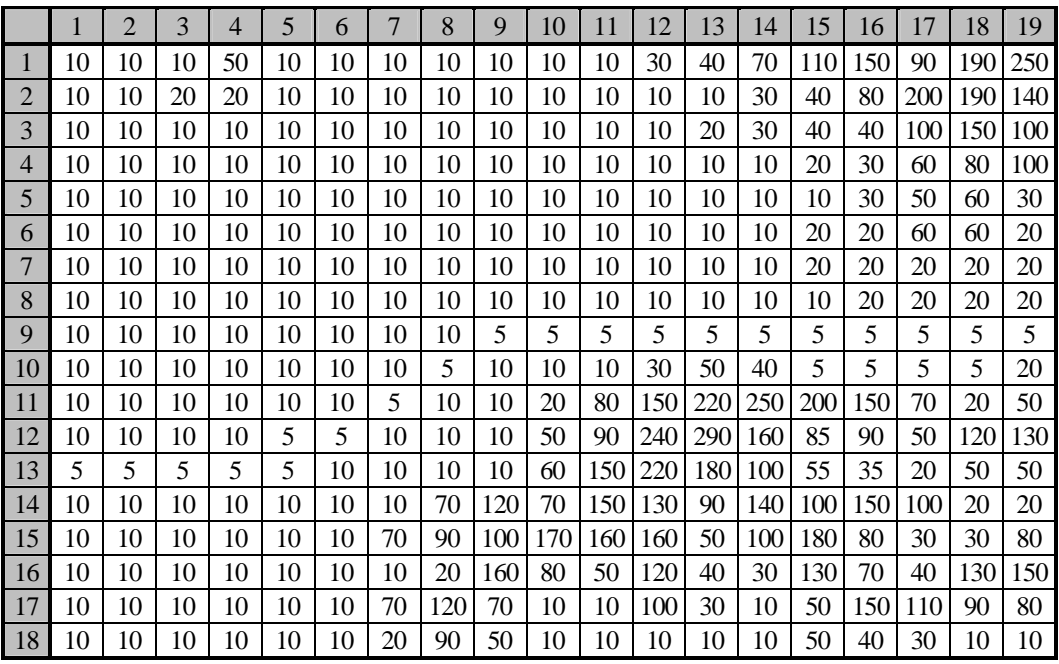

## $40-1$  Excel

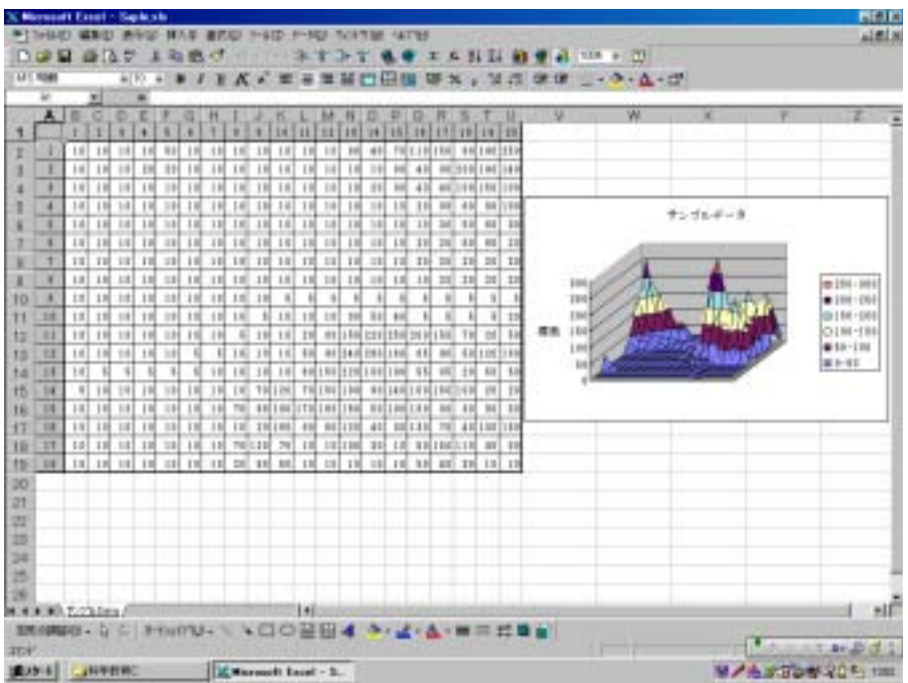

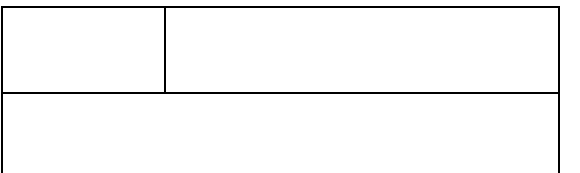

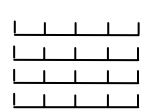

 $\begin{array}{ccc} \hline \hline \hline \hline \hline \hline \hline \end{array}$